# **Работа 3.13**

## **Определение концентрации, подвижности и знака носителей заряда в полупроводниках**

**Оборудование:** исследуемый образец полупроводника, постоянный магнит, аккумулятор, реостаты 500 и 100 Ом, электронные цифровые приборы Щ4313 и М890G, зеркальный гальванометр, ключ, переключатель, эталонный конденсатор, соединительные провода.

#### **Введение**

Одной из основных характеристик полупроводниковых материалов является концентрация и подвижность носителей заряда. Эти характеристики определяют электропроводность полупроводников.

В общем случае удельная электропроводность полупроводника зависит от концентрации электронов *n* и дырок  $p$  , их подвижностей  $b_n$  и  $b_p$  и равна

$$
\sigma = \frac{1}{\rho} = e(n b_n + p b_p), \qquad (1)
$$

где  $\rho$  — удельное сопротивление.

В случае примесной проводимости, когда один тип носителей заряда преобладает перед другим, в формуле (1) одним из слагаемых можно пренебречь. Тогда для полупроводника с электронной проводимостью (полупроводник n-типа)

$$
\sigma = enb_n,\tag{2}
$$

а для полупроводника p-типа

$$
\sigma = e p b_p. \tag{3}
$$

В данной работе исследуется полупроводник с примесной проводимостью. Определение концентрации носителей заряда, их знака и подвижности осуществляется на основе *эффекта Холла*.

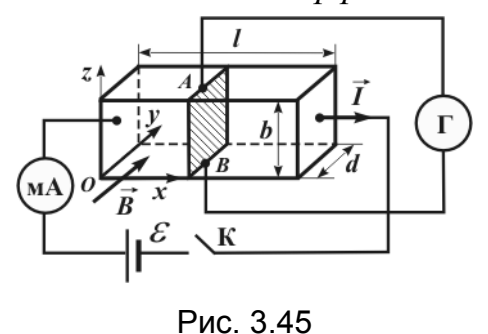

Эффект Холла — одно из *гальваномагнитных* явлений, возникающих при одновременном действии на движущийся электрон электрического и магнитного полей.

Это явление было открыто в 1879 году Э. Холлом и заключается в том, что в проводнике с током, помещенном в магнитное поле, возникает поперечная разность потенциалов в направлении,

перпендикулярном току и магнитному полю. Эффект Холла наблюдается в металлах и полупроводниках.

Пусть в однородном полупроводнике в форме прямоугольной пластины длиной *l* , шириной *b* и толщиной *d* течет ток вдоль оси *x* (рис. 3.45).

Перпендикулярные к направлению тока плоскости являются эквипотенциальными, поэтому разность потенциалов между точками *А* и *В* будет равна нулю. Если пластину поместить в магнитное поле, вектор магнитной индукции *B* которого направлен вдоль оси *Y*, то между точками *А* и *В* возникает разность потенциалов, которая называется *холловской* или *ЭДС Холла*.

Экспериментально установлено, что эта разность потенциалов пропорциональна току *I* в пластине, индукции магнитного поля *B* и обратно пропорциональна толщине пластины *d* , это значит,

$$
\Delta \varphi = \varphi_A - \varphi_B = R \frac{IB}{d} \,. \tag{4}
$$

Коэффициент пропорциональности *R* зависит от рода вещества и называется *постоянной Холла*.

Возникновение ЭДС Холла объясняется взаимодействием носителей заряда с магнитным полем.

На заряженную частицу, движущуюся в магнитном поле, действует сила Лоренца

$$
\vec{F} = e[\vec{v}, \vec{B}],
$$
\n(5)

перпендикулярная скорости частицы  $\vec{v}$  и вектору магнитной индукции *B* .

Под действием этой силы носители заряда будут смещаться, в результате на гранях пластины возникнут заряды разного знака. Между гранями возникает холловская разность потенциалов, а внутри пластины — поперечное электриче ское поле напряженностью *E* , направление которого, как видно из рис. 3.46, зависит от знака носителей заряда.

Напряженность этого поля

$$
E = \frac{\varphi_A - \varphi_B}{b},\tag{6}
$$

где  $\varphi_A - \varphi_B$  — разность потенциалов Холла,  $b$  — ширина пластины.

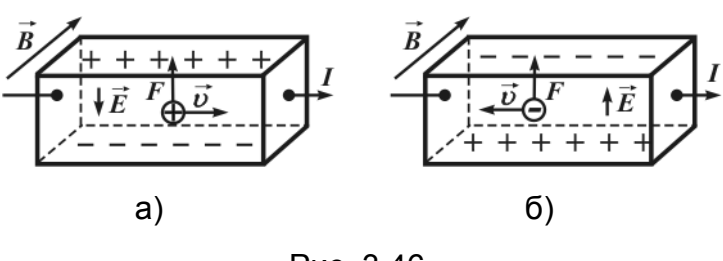

Рис. 3.46

Направление силы Лоренца, а следовательно и направление смещения носителей заряда определяется по правилу левой руки. Если направления тока и магнитного поля такие, как показано на рис. 3.46, то и электроны и

дырки будут смещаться вверх. Поэтому в образце с дырочной проводимостью (рис. 3.46, а) верхняя грань заряжена положительно, а нижняя — отрицательно. В образце n-типа (рис. 3.46, б) наоборот, смещающиеся вверх электроны заряжают верхнюю грань отрицательно, а нижнюю — положительно. Таким образом, по знаку ЭДС Холла можно определить знак носителей заряда.

Постоянную Холла *R* в формуле (4) можно выразить через концентрацию носителей заряда. Для этого воспользуемся тем условием, что в стационарном состоянии сила Лоренца, действующая на носители заряда, уравновешена электростатической силой. Поэтому  $evB = eE$ , откуда

$$
vB = E. \tag{7}
$$

Будем считать, что пластина изготовлена из полупроводника n-типа. Тогда из (4) и (6) с учетом того, что ток

$$
I = jS = nevS = nevbd , \t\t(8)
$$

где *j* — плотность тока, *S bd* — площадь сечения образца, *n* и *e* — концентрация и заряд носителей тока,  $v - w$ их дрейфовая скорость, следует:

$$
R = \frac{1}{ne} \tag{9}
$$

Очевидно, что для полупроводника p-типа

$$
R = \frac{1}{pe},\tag{10}
$$

где *p* — концентрация дырок.

Формулы (9) и (10) дают возможность определить концентрацию электронов *n* или дырок *p* , если экспериментально будет определена постоянная Холла. Если экспериментально определить еще и удельное сопротивление полупроводника, то можно вычислить и подвижности электронов  $b_{\scriptscriptstyle n}$  или дырок  $b_{\scriptscriptstyle p}$  .

Действительно, используя закон Ома в дифференциальной форме  $j = \sigma E$  и учитывая, что  $j = nev$ , получим:

$$
nev = \sigma E = \frac{1}{\rho} E ,
$$

откуда

$$
\frac{1}{ne} = \rho \frac{v}{E} = \rho b \,,\tag{11}
$$

где — удельное сопротивление образца полупроводника, *b* — подвижность носителей заряда.

Из (9) и (11) следует:

$$
b = \frac{R}{\rho}.
$$
 (12)

Для определения удельного сопротивления образца полупроводника необходимо измерить его сопротивление *R* , длину *l* , площадь поперечного сечения *S* и вычислить  $\rho$  по формуле:

$$
\rho = \frac{RS}{l}.\tag{13}
$$

**Описание установки и метода.** Схема установки приведена на рис. 3.47. В качестве исследуемого образца используется антимонид индия (InSb), из которого сделана прямоугольная пластина. К пластине припаяны пять электродов из тонкой медной проволоки в точках *1*, *2*, *3*, *4* и *6* (рис. 3.47).

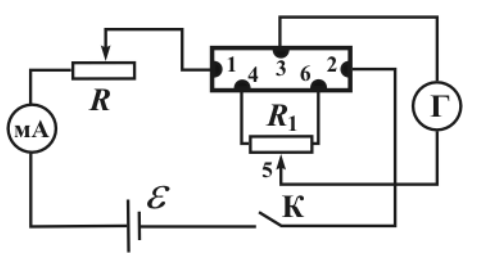

Через контакты *1* и *2* образец присоединяется к источнику тока. Величина тока регулируется реостатом *R* и измеряется миллиамперметром *мА*. ЭДС Холла измеряется при помощи зеркального гальванометра *Г*.

Рис. 3.47

При измерении ЭДС Холла используется контакт *3*, который находится на верхней грани образца, и два контакта — *4* и *6* на противополож-

ной грани. Подключение потенциометра  $R_1$  вызвано тем, что практически невозможно припаять контакты на противоположных гранях образца так, чтобы они находились на одной эквипотенциальной поверхности. Поэтому при прохождении через образец тока световой указатель гальванометра будет отклоняться даже при отсутствии магнитного поля. Если к контактам *4* и *6* присоединить потенциометр *R*1 , то, передвигая его ползунок, можно добиться условия, что при отсутствии магнитного поля отклонение светового указателя гальванометра будет равным нулю.

Магнитное поле в образце создается постоянным магнитом. Индукция *B* магнитного поля определяется с помощью зеркального гальванометра, работающего в баллистическом режиме. Для этого наблюдается баллистический отброс светового указателя гальванометра при внесении и удалении из магнитного поля подключенной к нему измерительной катушки.

Магнитная индукция определяется по формуле (см. работу 3.12)

$$
B = \frac{R}{NS} C_6 n, \qquad (14)
$$

где  $N$  — число витков измерительной катушки;  $S$  — ее площадь;  $C_6$  — баллистическая постоянная гальванометра; *n* — баллистический отброс светового указателя гальванометра;  $R = R_r + R_k$  — полное сопротивление цепи гальванометра ( $R_{\Gamma}$  — сопротивление гальванометра,  $R_{\kappa}$  — сопротивление измерительной катушки).

Величина сопротивления катушки, ее площадь и число витков указаны на ее ручке. Для определения баллистической постоянной гальванометра собирается схема согласно рис. 3.48. При помощи переключателя *П* заряжают и разряжают конденсатор *C* и наблюдают баллистический отброс <sup>1</sup> *n* светового указателя гальванометра *Г*. Напряжение *U* , до которого заряжается конденсатор *C*, измеряется вольтметром *V*.

Баллистическая постоянная гальванометра:

$$
C_6'=\frac{CU}{n_1}.
$$

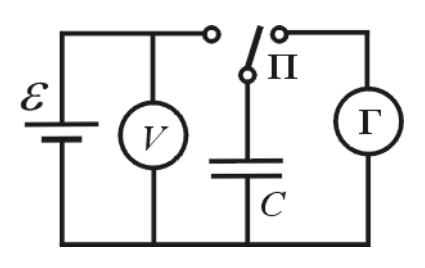

Однако следует иметь в виду, что при разрядке конденсатора движение рамки гальванометра происходит в режиме свободных колебаний (цепь разомкнута), а при измерении магнитного патока — в режиме, близком к критическому (гальванометр замкнут на измерительную катушку).

Рис. 3.48

Можно показать, что баллистическая постоянная гальванометра при критическом режиме  $C_6$  больше

баллистической постоянной в режиме свободных колебаний *C*<sup>б</sup> в *e* раз, это значит,  $C_6 / C'_6 = e = 2, 7$ , поэтому

$$
C_6 = 2,7C'_6 = 2,7 \cdot \frac{CU}{n_1}.
$$
\n(15)

Емкость конденсатора *C* указана на установке.

При измерении ЭДС Холла держатель с образцом полупроводника помещают между полюсами постоянного магнита, пропускают через него ток и наблюдают отклонение светового указателя гальванометра *n* . Если в цепи гальванометра проходит ток  $I_{\Gamma} = C_i n$ , то разность потенциалов Холла

$$
\Delta \varphi = I_{\Gamma} R = C_i R n \,, \tag{16}
$$

где  $C_i$  — постоянная гальванометра по току;  $R = R_{\Gamma} + R_{3-5}$  — полное сопротивление цепи гальванометра ( $R_{\Gamma}$  — сопротивление рамки гальванометра,  $R_{3-5}$  сопротивление между контактами, к которым он присоединен). Сопротивление  $R_{3-5}$  измеряется при помощи цифрового электронного прибора М890G, величина  $R_{\Gamma}^{\phantom{\dagger}}$  указана на панели гальванометра.

Если образец удален из магнитного поля и при перемещении подвижного контакта *5* (рис. 3.47) световой указатель гальванометра не устанавливается на нулевое деление шкалы, то можно приступать к измерениям, однако выполнять их следует при двух противоположных направлениях магнитного поля, что необходимо для исключения возможной ошибки.

Тогда полученные при разных направлениях магнитного поля значения разности потенциалов Холла в соответствии с (16)  $\Delta \varphi_1 = C_i R n_1$ ,  $\Delta \varphi_2 = C_i R n_2$ .

Поэтому

$$
\Delta \varphi = C_i R \frac{n_1 + n_2}{2} = C_i R \overline{n}, \qquad (17)
$$

где  $\overline{n} = \frac{n_1 + n_2}{2}$ 2  $n_1 + n_2$ *n*  $\ddot{}$  $=\frac{n_1 + n_2}{2}$  — среднее значение отклонения светового указателя, полученное из двух измерений при взаимно противоположном направлении магнитного поля по отношению к образцу.

Изменение направления магнитного поля удобно сделать так: извлечь образец из межполюсного пространства и повернуть магнит на 180°.

## Порядок выполнения работы

**З а д а н и е 1 .** Определение баллистической постоянной гальванометра и измерение магнитной индукции поля постоянного магнита.

1. Соберите схему согласно рис. 3.48. Включите в сеть 220 В цифровой электронный прибор Щ4313, подготовьте его к измерению напряжения до 5 В.

2. При помощи переключателя *П* заряжайте и разряжайте через гальванометр конденсатор  $C$ , наблюдайте и записывайте баллистический отброс  $n_{\rm l}$ .

3. По формуле (15) определите баллистическую постоянную гальванометра. Опыт повторите 3 — 5 раз. Результаты измерений занесите в таблицу 1.

Таблица 1

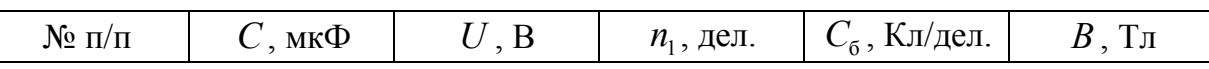

4. Подключите к гальванометру измерительную катушку. Наблюдайте и записывайте баллистический отброс светового указателя гальванометра при внесении (удалении) катушки в межполюсное пространство постоянного магнита.

5. По формуле (14) вычислите магнитную индукцию *B* . Повторите опыт 3 — 5 раз и среднее значение *B* занесите в таблицу 1.

**З а д а н и е 2 .** Измерение разности потенциалов Холла.

1. Соберите схему согласно рис. 3.47. Подвижный контакт реостата *R* установите в положение, соответствующее максимальному сопротивлению, а *R*<sup>1</sup> (контакт *5*) в среднее положение.

2. Включите вилку шнура зеркального гальванометра в сеть 220 В. Поставив переключатель чувствительности гальванометра в положение «x1», установите световой указатель на нулевое деление шкалы.

3. Подготовьте прибор Щ4313 для измерения постоянного тока до 50 мА.

4. Замкните ключ *К* и при помощи реостата *R* установите ток не более 10 мА. Перемещением подвижного контакта *5* реостата установите световой указатель гальванометра на нулевое деление шкалы.

5. Поместите образец между полюсами постоянного магнита. Наблюдайте и запишите отклонение светового указателя <sup>1</sup> *n* . Измените направление магнитного поля и запишите показания гальванометра  $n_{_2}$ . Найдите  $\overline{n} = (n_{_1} + n_{_2})/2$  .

6. Подготовьте цифровой электронный прибор М890G для измерения сопротивлений и измерьте сопротивление  $R_{3-5}$  между точками 3 и 5. По формуле (16) определите разность потенциалов Холла.

7. Повторите измерения при других значениях тока. Результаты измерений запишите в таблицу 2.

Таблица 2

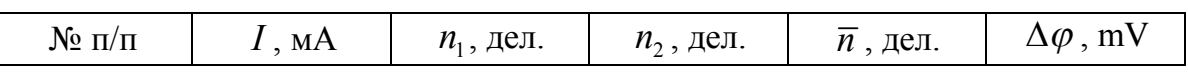

8. Постройте график  $\Delta \varphi = f(I)$ .

**З а д а н и е 3 .** Определение удельного сопротивления образца, концентрации, подвижности и знака носителей заряда.

1. При помощи цифрового электронного прибора М890G измерьте сопротивление образца между контактами *1* и *2*. По формуле (13) найдите удельное сопротивление. Размеры образца указаны на установке.

2. По правилу левой руки установите направление смещения носителей заряда. При помощи гальванометра найдите их знак и тип проводимости исследуемого полупроводника. При этом учитывайте, что если «+» источника напряжения подается на верхнюю клемму гальванометра, то его световой указатель отклоняется вправо.

3. По формуле (4) найдите постоянную Холла. По формулам (9) и (12) найдите концентрацию носителей зарядов и их подвижность *b*. Результаты измерений запишите в таблицу 3.

Таблица 3

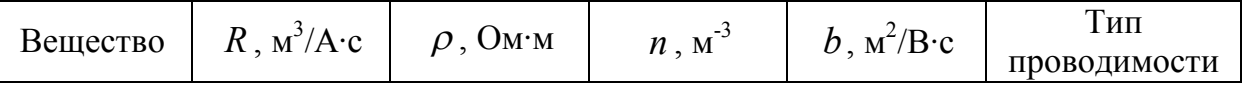

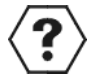

### КОНТРОЛЬНЫЕ ВОПРОСЫ

1. Что понимают под скоростью дрейфа носителей заряда?

2. Что называют подвижностью носителей заряда?

3. Объясните сущность эффекта Холла.

4. Как определить величину и направление силы Лоренца?

5. От чего зависит знак постоянной Холла?

6. Как постоянная Холла связана с подвижностью носителей заряда и удельной проводимостью вещества полупроводника?

7. Почему постоянная Холла в полупроводнике значительно больше, чем в металлах?

- 8. Для чего в схеме рис. 3.47 используется потенциометр  $R_1$ ?
- 9. Получите формулы (9) (12) и (14).
- 10. Как в данной работе определяется величина индукции магнитного поля?